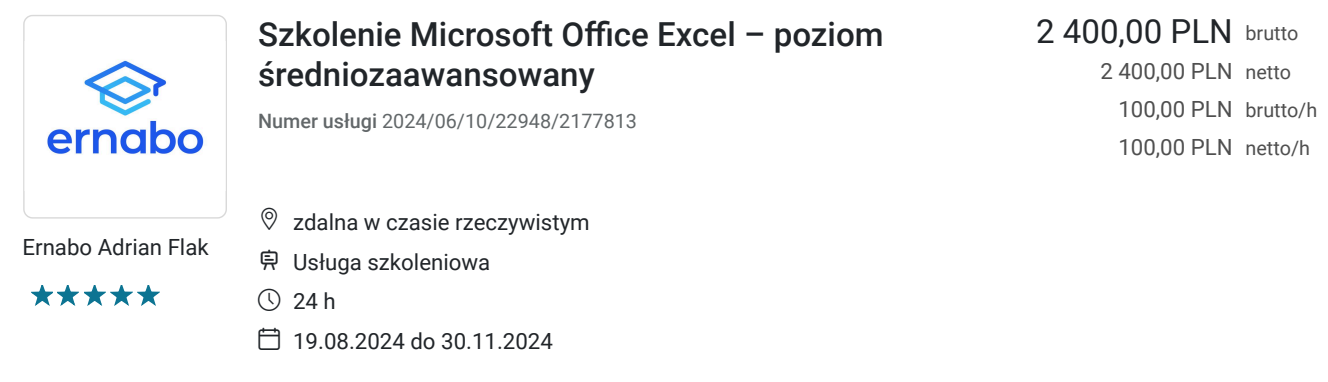

# Informacje podstawowe

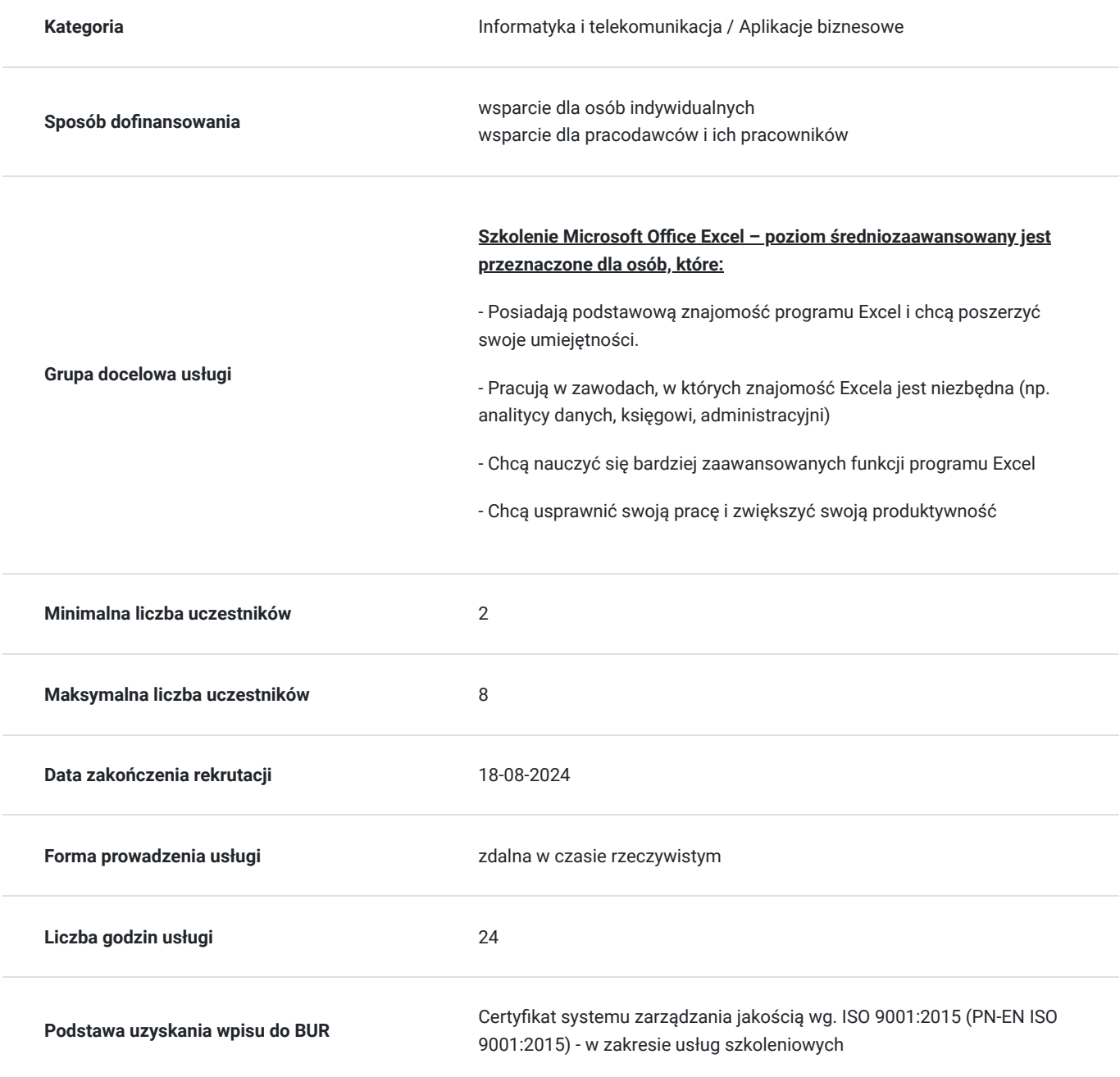

## Cel

## **Cel edukacyjny**

Szkolenie przygotowuje uczestnika do samodzielnego tworzenia i wykorzystywania zaawansowanych arkuszy kalkulacyjnych oraz do efektywnej analizy danych i automatyzacji zadań.

## **Efekty uczenia się oraz kryteria weryfikacji ich osiągnięcia i Metody walidacji**

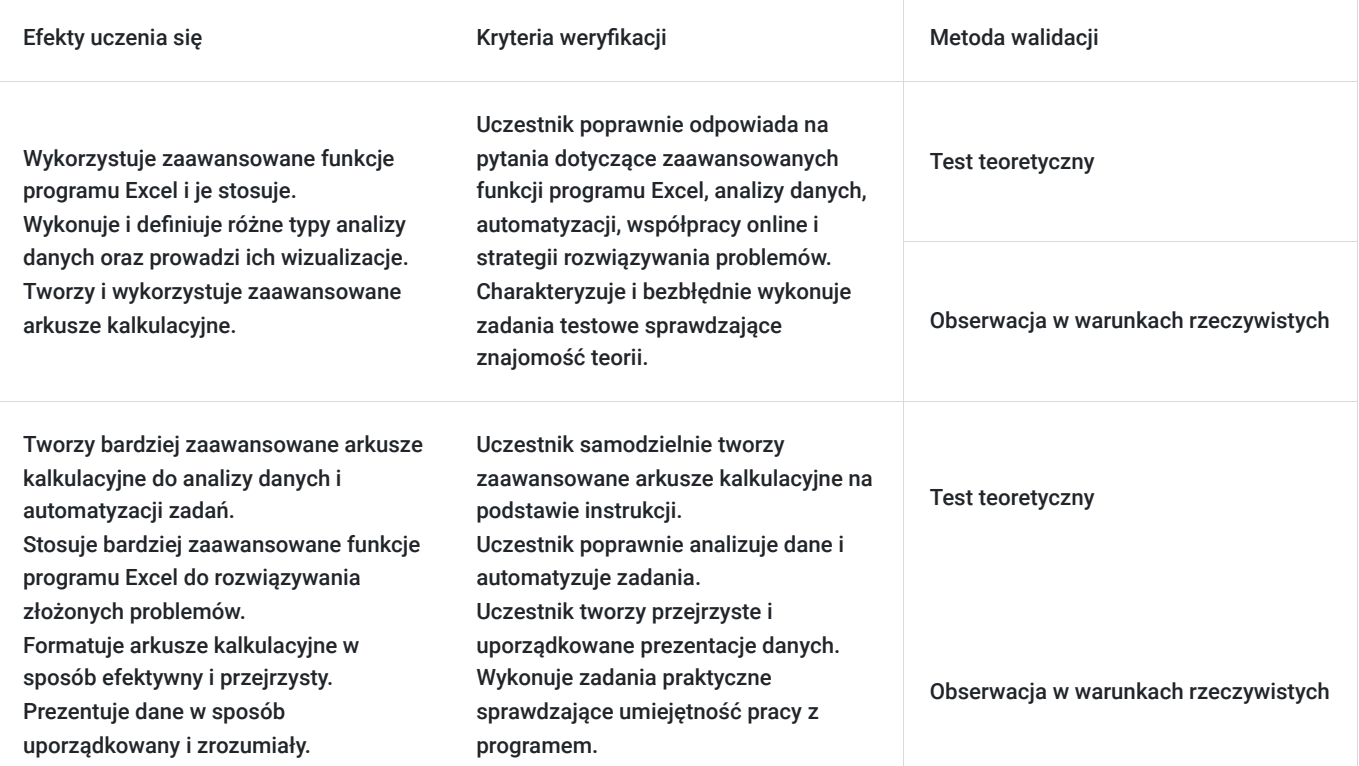

## Kwalifikacje

### **Kompetencje**

Usługa prowadzi do nabycia kompetencji.

#### **Warunki uznania kompetencji**

Pytanie 1. Czy dokument potwierdzający uzyskanie kompetencji zawiera opis efektów uczenia się?

Tak, dokument potwierdzający uzyskanie kompetencji zawiera opis efektów uczenia się.

### Pytanie 2. Czy dokument potwierdza, że walidacja została przeprowadzona w oparciu o zdefiniowane w efektach uczenia się kryteria ich weryfikacji?

Tak, dokument potwierdza, że walidacja została przeprowadzona w oparciu o zdefiniowane w efektach uczenia się kryteria ich weryfikacii.

### Pytanie 3. Czy dokument potwierdza zastosowanie rozwiązań zapewniających rozdzielenie procesów kształcenia i szkolenia od walidacji?

Tak, dokument potwierdza zastosowanie rozwiązań zapewniających rozdzielenie procesów kształcenia i szkolenia od walidacji.

# Program

-> W celu skutecznego uczestnictwa w szkoleniu wymagana jest podstawowa umiejętność obsługi komputera.

-> Za 1 godzinę usługi szkoleniowej uznaje się godzinę dydaktyczną tj. lekcyjną (45 minut).

-> Ilość przerw oraz długość ich trwania zostanie dostosowana indywidualnie do potrzeb uczestników szkolenia. Zaznacza się jednak, że łączna długość przerw podczas szkolenia nie będzie dłuższa aniżeli zawarta w harmonogramie tj. 10 minut przerwy na jeden dzień szkoleniowy. Przerwy nie wliczają się w czas trwania szkolenia.

> Szkolenie przeprowadzone będzie w formie zdalnej w czasie rzeczywistym w liczbie 24 godzin dydaktycznych. Każdy uczestnik musi posiadać dostęp do komputera z internetem. Uczestnikom zostanie przesłany link do videokonferencji na platformie google meet.

**1.** Podstawy programu MS Excel:

- wpisywanie, modyfikowanie i usuwanie danych,
- szybki sposób na wpisywanie danych z użyciem skrótów klawiaturowych,
- wypełnianie serią danych seria napisów, dat i czasu, seria danych rosnąca, malejąca, stała, liczbowa, niestandardowa seria danych,
- kopiowanie i wklejanie danych z zastosowaniem narzędzia Wklej specjalnie,
- parametry czcionki, wyrównanie i obramowanie,
- malarz formatów,
- formatowanie za pomocą Tabel Danych,
- poprawne używanie formatowania format liczbowy, walutowy, procentowy, tekstowy, daty.

#### **2.** Narzędzie Przejdź do…:

- kopiowanie zakresu, w którym są ukryte wiersze,
- formatowanie tylko komórek z wprowadzonymi już danymi,
- uzupełnianie pustych komórek.

#### **3.** Ochrona arkusza i skoroszytu:

- zabezpieczanie treści w arkuszu i skoroszycie,
- sprawdzanie poprawności wprowadzanych danych.
- **4.** Formuły i funkcje wykorzystywane w codziennej pracy z MS Excel:
- adresowanie względne i bezwzględne (blokowanie komórek arkusza za pomocą znaku \$),
- przypomnienie podstawowych funkcji obliczeniowych suma, średnia, max, min, ile.liczb,
- funkcje logiczne jeżeli, lub, oraz,
- funkcje statystyczne i matematyczne licz.jeżeli, suma.jeżeli, suma.warunkow, zaokr,
- funkcja wyszukiwania wyszukaj.pionowo proste wykorzystanie,
- składanie kilku funkcji w jedną zagnieżdżanie.  $\bullet$

#### **5.** Obliczenia i funkcje na datach:

- metody formatowania dat,
- różnica pomiędzy datami, dodawanie do dat ilości dni, obliczanie daty końcowej,
- wyświetlanie bieżącej daty i wykonywanie na niej obliczeń,
- funkcje daty i czasu dzień, miesiąc, rok, dzień.tyg.

**6.** Praca z tekstami, przetwarzanie tekstów, funkcje tekstowe:

- funkcje tekstowe: lewy, prawy, zlacz.teksty, litery.wielkie, litery.male, wartość,
- poprawianie wprowadzonych danych za pomocą funkcji tekstowych,
- rozdzielanie tekstów według ilości znaków,
- rozdzielanie tekstów za pomocą narzędzia Tekst jako kolumny.

#### **7.** Analiza i wyszukiwanie danych w MS Excel:

- sortowanie zmiana klucza sortowania, zaawansowane opcje,
- wielopoziomowe sortowanie danych,
- narzędzie Autofiltr,
- filtr niestandardowy,
- filtrowanie z użyciem znaku \*,
- polecenie Znajdź/Zamień.
- **8.** Podstawy tworzenia i pracy z tabelami przestawnymi:
- wyjaśnienie, czym jest tabela przestawna,
- zmiana funkcji obliczeniowych w tabeli przestawnej,
- grupowanie danych w tabeli przestawnej,  $\bullet$
- filtrowanie danych w tabeli przestawnej.

**9. Test sprawdzający.**

## Harmonogram

Liczba przedmiotów/zajęć: 0

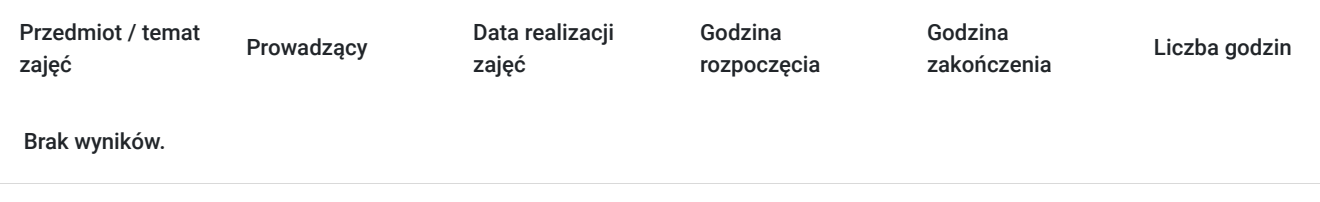

## Cennik

### **Cennik**

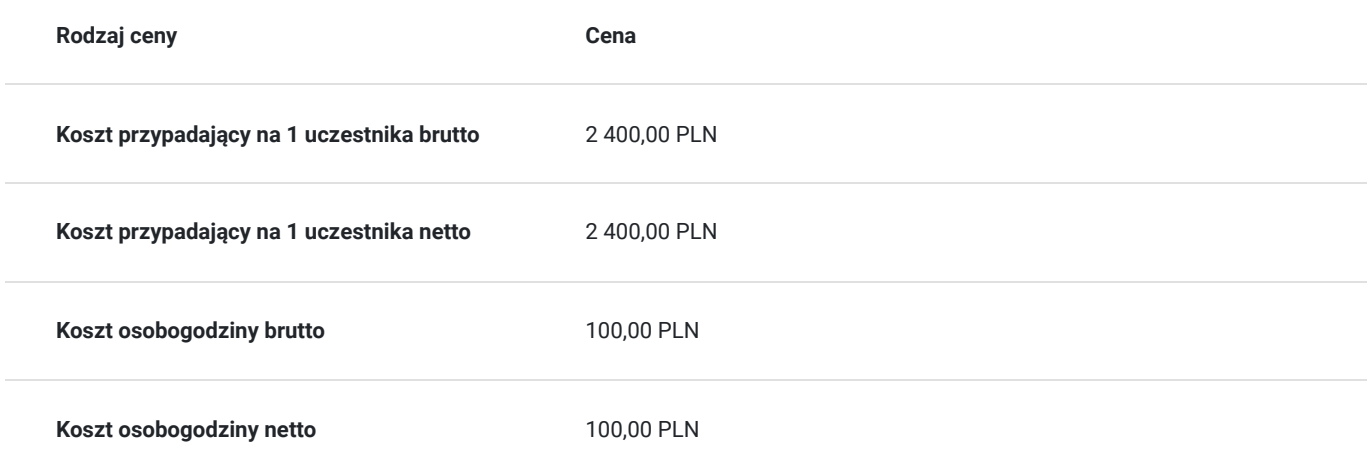

## Prowadzący

Liczba prowadzących: 1

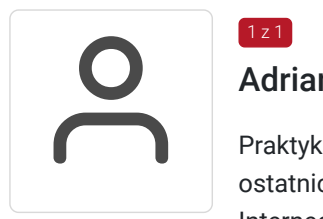

## Adrian Flak

 $1z1$ 

Praktyk i szkoleniowiec z zakresu E-commerce, SEO, SEM oraz programowania zdobyte w okresie ostatnich 5 lat. Przeprowadził wiele szkoleń dotyczących nowoczesnych technik sprzedażowych w Internecie oraz programowania. Ukończył kursy ORACLE związane z JEE7 czy SQL. Zrealizował wiele projektów E-commerce oraz pracował na stanowiskach związanych z tą branżą.

# Informacje dodatkowe

## **Informacje o materiałach dla uczestników usługi**

Każdy z uczestników otrzyma tematyczne materiały dydaktyczne w postaci skryptów oraz prezentacji w formie pdf, przesłanych na adrese-mail, najpóźniej w dniu rozpoczęcia szkolenia.

### **Warunki uczestnictwa**

Warunkiem uzyskania certyfikatu potwierdzającego zdobyte kompetencje jest przystąpienie do testu sprawdzającego. Na test uczestnik nie musi dokonywać osobnego zapisu.

**Koszt egzaminu wliczony jest w cenę usługi i odbędzie się w ustalonym wraz z Uczestnikami szkolenia terminie.** 

Nazwa podmiotu prowadzącego walidację: ERNABO Adrian Flak.

### **Informacje dodatkowe**

**Nie pasuje Ci termin szkolenia? Skontaktuj się z nami!** 

Telefon: 530 642 270

Mail: kontakt@dofinansowanekursy.pl

**Sprawdź opinie naszych kursantów oraz posiadane przez Nas rekomendacje od zadowolonych firm, które z nami współpracowały.**

**Postaw na doświadczenie i profesjonalne podejście do Kursanta.** 

## Warunki techniczne

**Wymagania techniczne:** Komputer podłączony do Internetu z prędkością łącza od 512 KB/sek.

**Minimalne wymagania sprzętowe, jakie musi spełniać komputer Uczestnika lub inne urządzenie do zdalnej komunikacji oraz niezbędneoprogramowanie umożliwiające Uczestnikom dostęp do prezentowanych treści i materiałów**

- system operacyjny Windows 7/8/10 lub Mac OS X
- pakiet Microsoft Offi ce, Libre Offi ce, Open Offi ce

**Minimalne wymagania dotyczące parametrów łącza sieciowego, jakim musi dysponować Uczestnik** -mminimalna prędkość łącza: 512KB/sek

Platforma, na której zostanie przeprowadzone szkolenie to google meet..

Okres ważności linku: 1h przed rozpoczęciem szkolenia w pierwszym dniu do ostatniej godziny w dniu zakończenia.

## Kontakt

Agata Flak

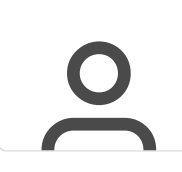

**E-mail** kontakt@dofinansowanekursy.pl **Telefon** (+48) 530 642 270